# **7 Средства создания универсальных подпрограмм С++**

## **7.1 Использование «структурных » типов в качестве формальных параметров**

#### **7.1.1 Параметры - многомерные массивы**

- Как было показано в главе 4, массивы можно использовать для передачи данных в подпрограммы. Однако, наличие контроля за его размерами, ограничивает применение многомерных массивов в таком описании.
- Кроме того, иногда в подпрограмме нужно сформировать новый массив, размер которого заранее не известен, а определяется во время работы, и вернуть его из подпрограммы.
- С++ позволяет применять вспомогательные массивы указателей на одномерные массивы, которые в свою очередь могут быть массивами указателей.
- В этом случае, по каждой размерности массив является одномерным и по правилам С++ его размерность может быть опушена в спецификации формальных параметров.

1

Такой подход позволяет в теле функции обрабатывать многомерные массивы с изменяющимися размерами.

# **Многомерные массивы (2)**

#### **Пример обработки матрицы с переменными размерами.**

Написать программу переформирования матрицы путем замены в ней всех отрицательных элементов нулевыми с использованием подпрограмм.

**float B[3][4]={1.2,-4.9 ,5.0,-8.1, -3,6.1,-8.5,9.6, 3.3,-6.7,-1.2,7.8}; float \*ptr[]={&B[0],&B[1],&B[2]};** Однако следует помнить, что адрес начала строки не типизированный и в программе его нужно явно преобразовать к типу float : **(float \*)&B[0]** Прототип функции переформирования: **B[0] B[1] B[2]**  $\&$ Bi $\theta$  $\rm{1}$ &B[2  $\mathbf{\ddot{}}$  $8B$ [1  $\mathbf{\ddot{}}$ **ptr**

## **void pereform(int n,int m, float \*p[]);**

**Пример обработки матрицы переменного размера (2)**

```
// Ex7_1.cpp 
#include "stdafx.h"
#include <stdio.h>
void pereform(int n,int m,float * p[])
   { for(int i=0;i<n;i++)
    for(int j=0;j<m;j++)
      if (p[i][j]<0)
       p[i][j]=0;
}
int main(int argc, char* argv[])
{float B[3][4]={1.2,-4.9 ,5.0,-8.1,
                  -3,6.1,-8.5,9.6,
                3.3,-6.7,-1.2,7.8};
float *ptr[]={(float*)&B[0],(float 
  *)&B[1],(float *)&B[2]};
                                Параметр – массив указателей на 
                                      строки матрицы
                                         Исходная матрица 
                                          размером 3Х4
                                             Формирование 
                                                массива 
                                              указателей на 
                                             строки матрицы
```
**Пример передачи матрицы переменного размера (3)**

```
pereform(3,4,ptr);
puts("RESULT MATRIX");
for(int i=0;i<3;i++)
  { for(int j=0;j<4;j++)
printf("%5.2f",B[i][j]);
   printf("\n");
}
return 0;
}
```
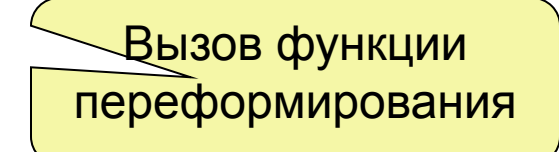

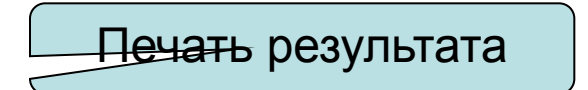

#### **Пример формирования матрицы переменного размера**

**Пример.** Написать программу, формирующую матрицу переменного размера в одной подпрограмме, а в другой – меняет отрицательные элементы этой матрицы на их абсолютное значение.

**int \*\*M;** 

Указатель **int \*\*M** указывает на массив указателей **int \*M**, каждый из элементов которого, в свою очередь адресует одномерный массив элементов целого типа.

Так как размеры массивов нигде не указаны и память под массивы не выделена, то все это можно сделать в программе во время выполнения, когда размеры массива становятся известны.

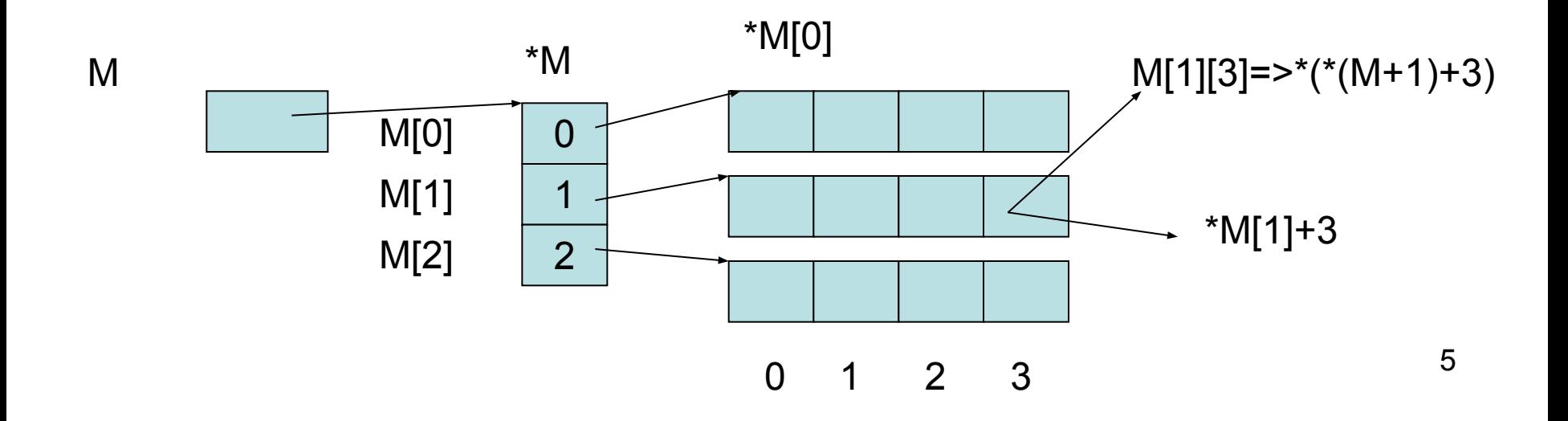

#### **Пример формирования матрицы переменного размера (2)**

```
// Ex7_2.cpp 
#include "stdafx.h"
#include <stdio.h>
#include <stdlib.h>
```

```
int **matr(int &l,int &p)
{int **m;
 int i,j;
 printf(" input size of massiv \n");
 scanf("%d %d",&l,&p);
```

```
Функция, формирования 
 матрицы целого типа и 
возвращающая указатель 
на эту матрицу (указатель 
     на указатель)
```
Локальная переменная указатель на указатель целого типа, используемый для формирования матрицы

```
 printf(" input %4d strok iz %4d elementov\n",l,p);
m=new int* [l];
 for (i=0;i<l;i++)
  { m[i]=new int[p];
    for (j=0;j<p;j++)
      scanf("%3d",*(m+i)+j);}
 return m;
}
                                      Выделение памяти под массив 
                                          указателей на строки
                                      Выделение памяти под строку
```
Обращение к элементу матрицы

Пример формирования матрицы переменного размера (3)

```
void sortmas (int \star\starm, int n, int 1)
\{int i, j;Формальный параметр указатель на
 for(i=0;i< n;i++указатель для передачи в
                                      подпрограмму адреса матрицы
   for (j=0; j<1; j++)if (m[i][j]<0) m[i][j]=abs(m[i][j]);
                                                  Вызов функции
int main(int argc, char* argv[])
                                              формирования матрицы
\{int n, 1, \star\starmat, i, j;
                                                       mat
mat = mat(r, 1);Печать
printf ("\n ===== inputed massiv ==== \n");
                                                     сформированно
for(i=0;i< n;i++)Иматрицы
 for (i=0; i<1; i++)printf("84d8c", mat[i][i], (i==1-1)? \n\& n': ' ');
```
#### **Пример формирования матрицы переменного размера (4)**

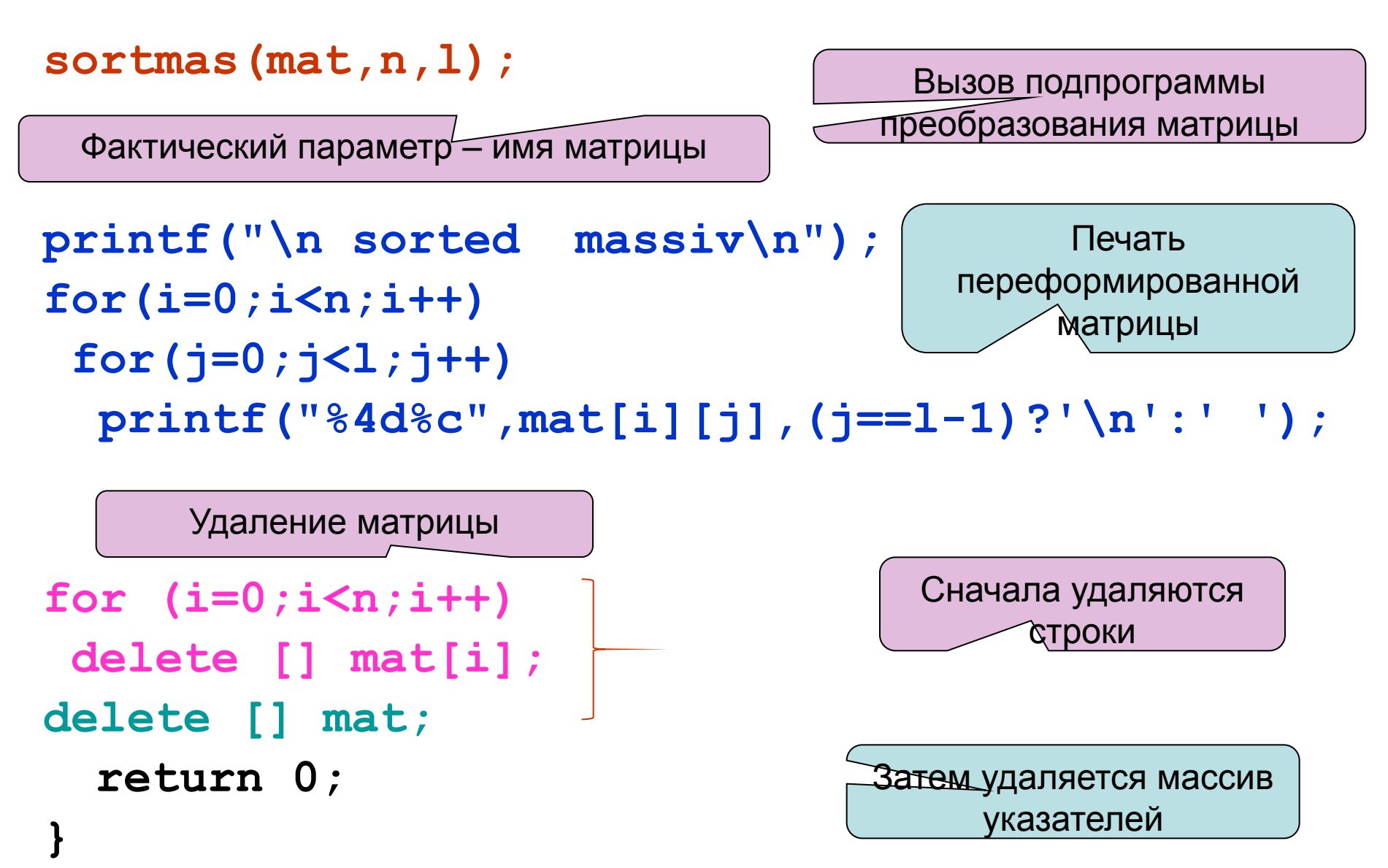

## 7.1.2 Параметры - строки

При программировании функций работающих со строками обычно используют прием, принятый в стандартных функциях обработки строк.

Этот прием заключается в том, что такие функции пишут так, чтобы их можно было вызывать и как процедуры, и как функции.

Рассмотрим несколько примеров.

Пример1 (Ex7\_3) Написать подпрограмму удаления «лишних» пробелов. Описание заголовка функции:

#### char \* strdel (const char \* tstring, char \* trez)

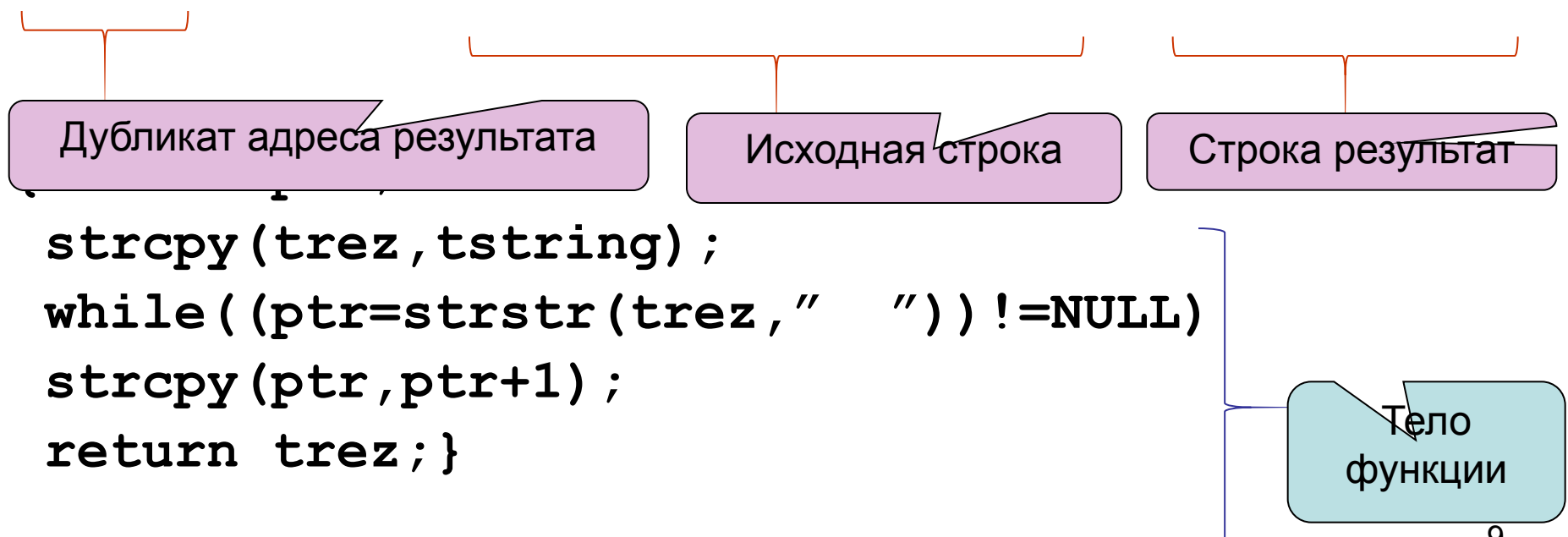

## **Параметры – строки (2)**

```
Вызов функции strdel в основной программе:
int main(int argc, char* argv[])
{char st[40],st2[40],*ptr2;
puts("input string : world and space");
gets(st);
puts("isxodnaya stroka");
puts(st);
strdel(st,st2);
puts("Result string 1");
puts(st2);
printf("Result string 2:\n");
ptr2=new char [40];
puts(strdel(st,ptr2));
  return 0;
}
                                       Вызов подпрограммы 
                                          как процедры
                                      Вызов подпрограммы
                                     Выделение памяти под 
                                          результат
                                            Определение 
                                             переменных
```
как функции

#### Параметры – строки (3)

Пример 2. Написать подпрограмму нахождения максимального слова строки. (Ех7 4. срр).

char \* maxworld(const char \* s, char\* slmax)

```
{char} slovo[10];
unsigned int i, j, dls, maxl;
dls=0; slmax [0] = '\0'; maxl=0; j=0;
for (i=0; i<=strain(s); i++)\{if ((s[i] == ' ' ) || (s[i] == ' \0') )slovo[j]='\0';if (dls>maxl) { maxl = dls };
```
 $strong(slmax, slovo)$ ; }

```
slovo[0]='\0';
```
 $j=0;$ 

```
dls = 0;
```

```
else (dls++;
```

```
slovo[i++]=s[i];
```
return  $slmax;$ }

Заголовок функции <del>Параметры –</del> исходная строка и максимальное слово

> Если это конец очередного слова, то проверяем его длину

Если текущее слово длиннее максимального, то сохраняем его и еѓо длину

Переходим к следующему слову, обнуляя все вспомогательные данные

Если слово не закончено, то накапливаем

его длину и само слово

#### **Параметры – строки (4)**

```
int main(int argc, char* argv[])
{char st[80],maxsl[10];
puts("input string : world and space");
gets(st);
printf("V stroke slovo "); 
printf("""%s"" - macsimalno \n",maxworld(st,maxsl));
puts("input string : world and space");
gets(st);
maxworld(st,maxsl);
printf("V stroke slovo "); 
printf("""%s"" - macsimalno \n", maxsl);
  return 0;
}
                                             Вызов подпрограммы 
                                                как функции
                                         Вызов подпрограммы как 
                                              процедуры
```
### Параметры – строки (5)

```
Пример 3. Написать подпрограмму нахождения максимального слова
  строки, его длины и номнра в строке (Ex7_4a.cpp).
char * infmaxw(const char * s, char* slmax, int & maxl, int
  & maxnum)
                                             Заголовок подпрограммы
{char slovo[10];int i,j,kols,dls;
kols = 0; dls = 0; slmax[0] = '0'; max1 = 0; maxnum = 0; j = 0;
for (i=0; i<=strlen(s); i++)\{ if ((s[i] == ' ' ) | (s[i] == ' \ 0'))\{kols = kols + 1\}slmax – максимальное слово,
      slovo[i]='\0';возвращается в оп
      if (dls>maxl)
                                   maxl – длина максимального слова,
    \{ maxl=dls;
                                   возвращается в од по ссылке
      maxnum = kols;maxnum -номер максимального
      strcpy(slmax, slovo); }
                                   слова, возвращается в оп по ссылке
      slovo[0] = '0';i=0; dls=0;dls – длина текущего слова
  else dds++;kols - счетчик количества слов
         slovo[i++]=s[i];
```
 $return slmax;$ 

13

## 7.1.3 Параметры структуры

- В отличие от массивов и строк, имя структуры не является указателем, поэтому для передачи в подпрограмму параметров типа структуры, которые должны передаваться по адресу, необходимо использовать ссылки или указатели.
- Пример. Дан массив целых чисел на 10 элементов. Объединить данные о массиве в структуру massiv, содержащую 3 поля:

массив, его текущий размер и сумму.

- Написать подпрограмму, получающую структуру massiv в качестве параметра, вычисляющую сумму элементов массива и возвращающую эту структуру, как результат, с вычисленной суммой ЭЛЕМЕНТОВ.
- Реализовать передачу в подпрограмму параметр структуру можно с использованием указателя, а можно описать его как ссылку. Результат будет одинаков, а вот синтаксис описания и вызова подпрограммы будут отличаться.

### 7.1.3.1 Использование указателя

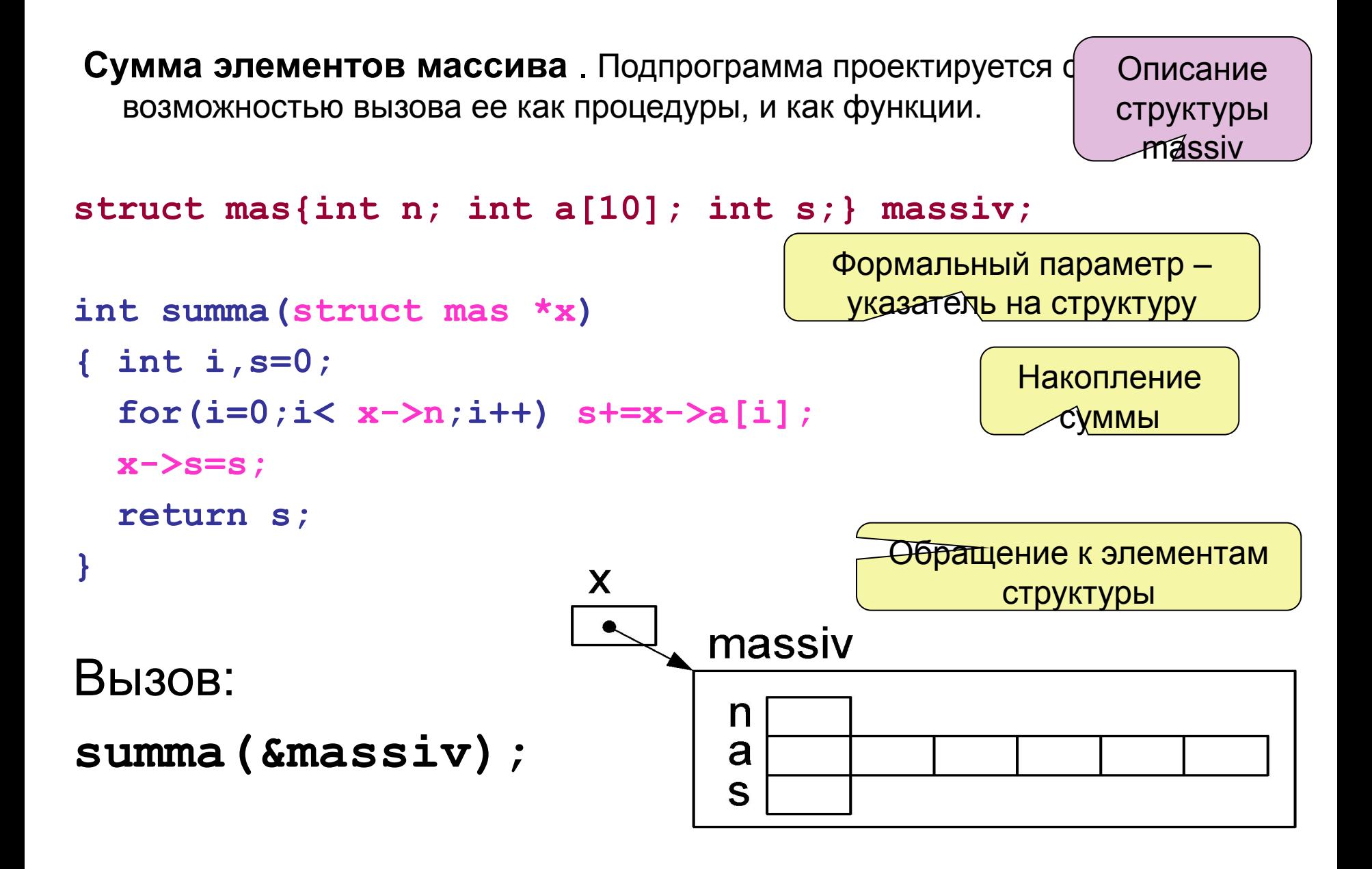

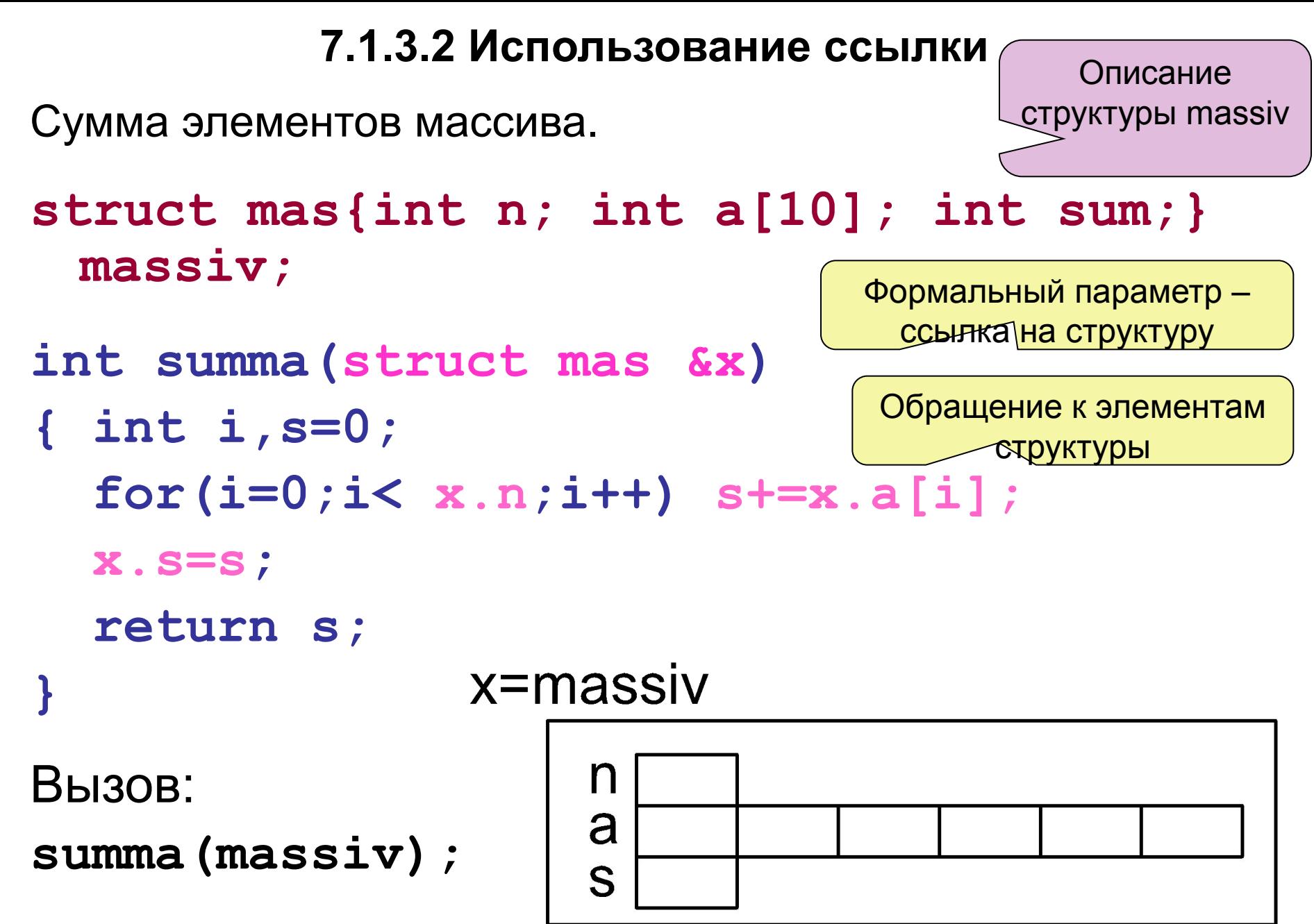

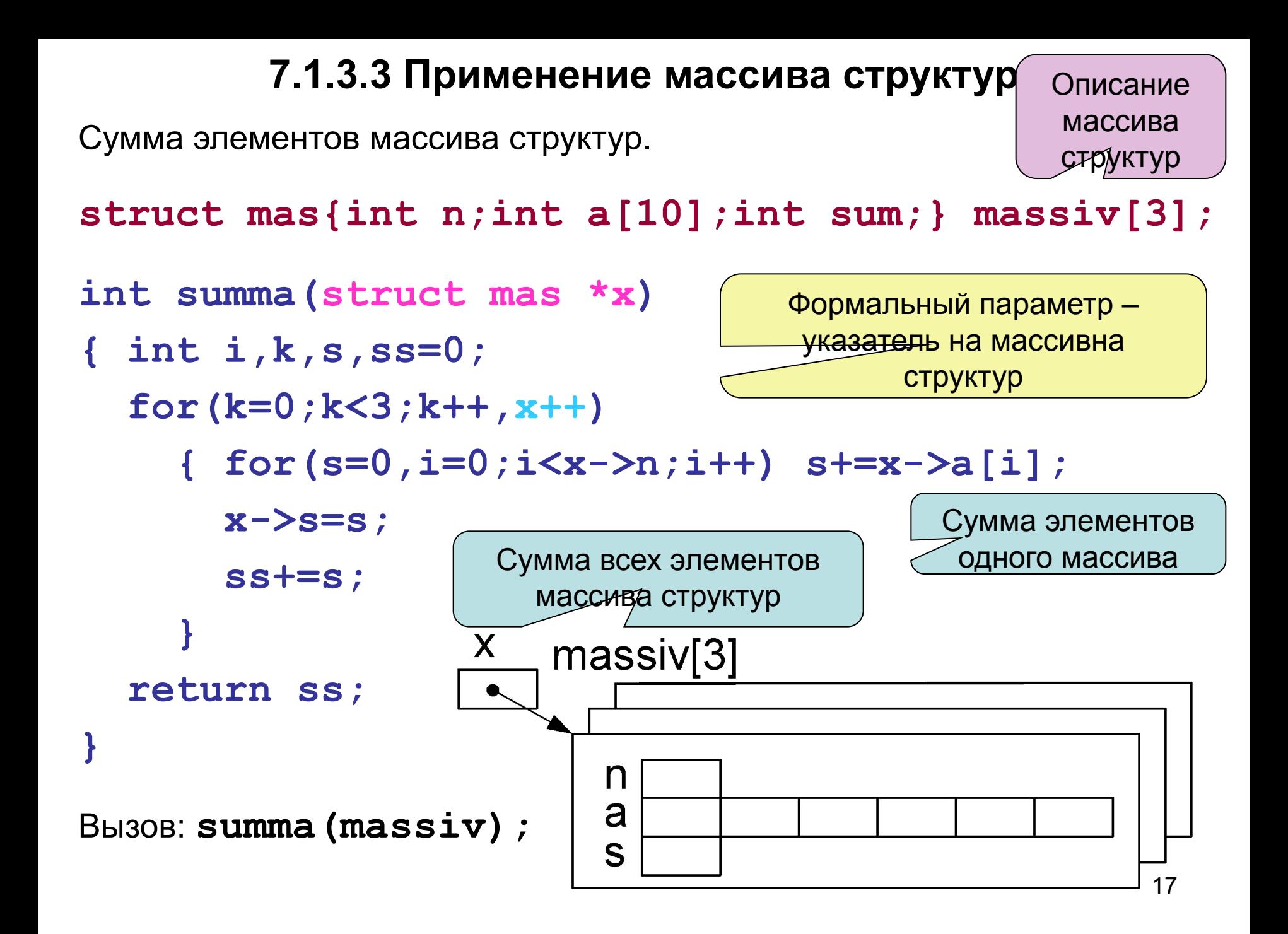

# 7.2 Параметры функции

- Как уже отмечалось, функция характеризуется типом возвращаемого значения, именем и сигнатурой.
- Сигнатура определяется количеством, порядком следования и типами параметров.
- При использовании имени функции без последующих скобок  $\overline{M}$ параметров, имя функции выступает в качестве указателя на эту функцию, и его значением служит адрес размещения функции в памяти.
- Это значение адреса может быть присвоено другому указателю, и затем уже этот новый указатель можно применять для вызова функции.
- Однако в определении нового указателя должен быть тот же тип, что и возвращаемое функцией значение, и та же сигнатура.

Указатель на функцию определяется:

## <тип функции>(\* <имя>)(<спецификация параметров>);

Например: int (\*ptrfun)(int,int);

При определении указатель на функцию может быть инициализирован, но в качестве значения должен быть адрес функции, тип и сигнатура которой соответствуют определяемому указателю.

# **Параметры функции (2)**

При присваивании указателей на функции тоже надо следить за соответствием типов возвращаемых значений и сигнатур правой и левой частей операции присваивания.

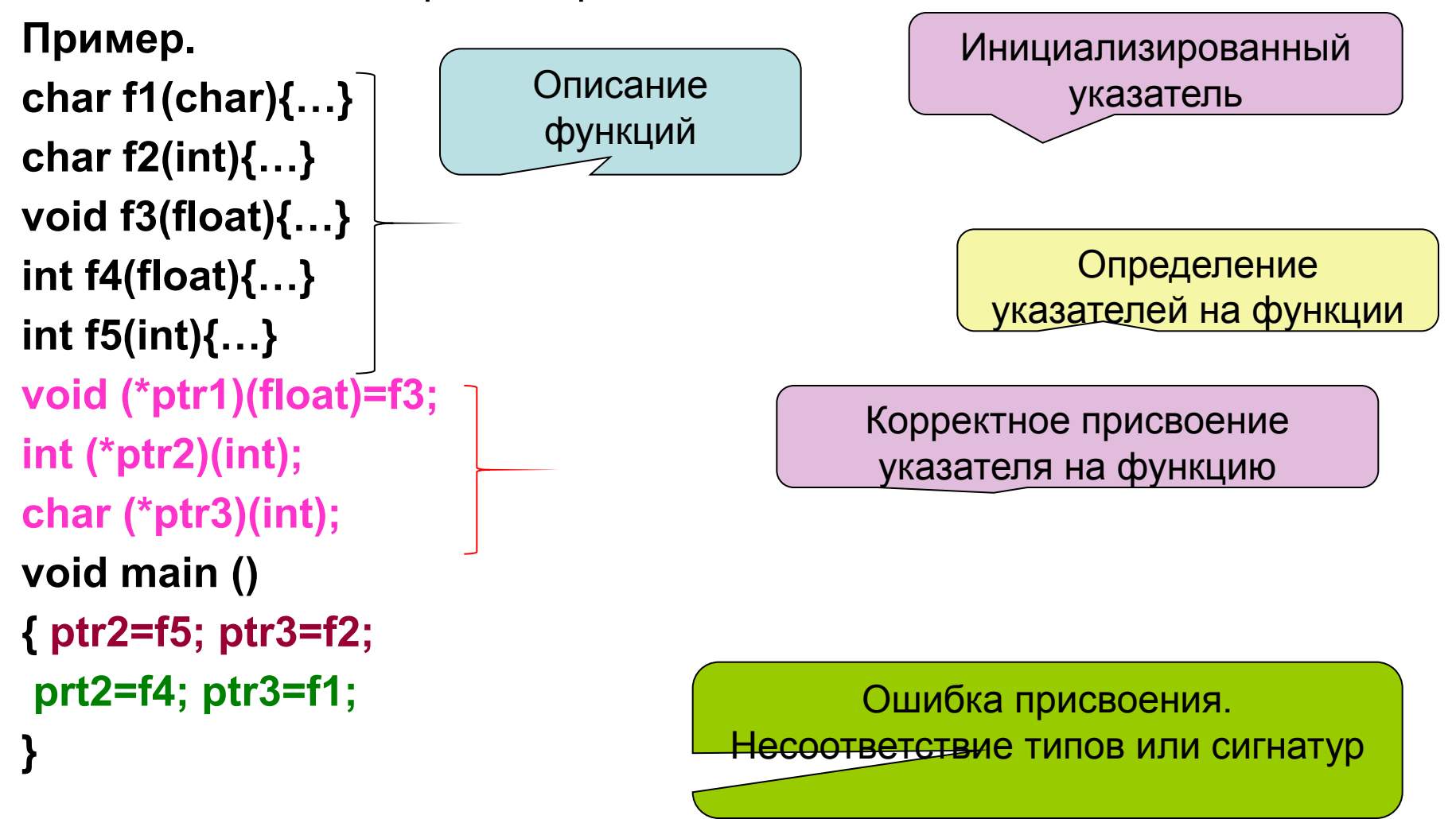

## Параметры функции (3)

Пример (Ex7\_6). Написать программу вычисления элементарных функций.

#include "stdafx.h"

#include <stdio.h>

int  $add(int n, int m)$  {return  $n+m$ ; }

int sub(int  $n$ , int  $m$ ) {return  $n-m$ ; }

int mul(int  $n, int m$ ) {return  $n*m$ ; }

int div(int  $n$ , int m) {return  $n/m$ ; }

int main(int argc, char\* argv[])

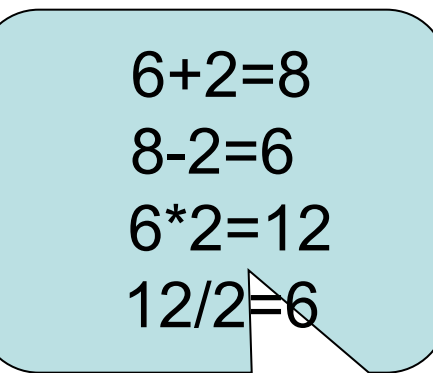

 $\{$  int  $(*ptr)$   $(int, int)$ ; Указатель на функцию int  $a=6$ ,  $b=2$ ; char  $c='+'$ ; while  $(c != '')$ Присвоение значения указателю {  $printf("8d8c8d=", a, c, b)$ ; switch (c) { case '+':  $ptr=add$ ; c='-';break; case '-':  $ptr=sub$ ;  $c='*'$ ; break; case '\*':  $ptr=mul$ ;  $c='/$ ';break; case '/':  $ptr=div$ ;  $c=' ' ;$  }  $printf("8d\nu", a=ptr(a, b))$ ;  $\qquad \qquad$ Вызов функции по return  $0;$  } указателю

# Параметры функции (4)

Пример2. Написать программу вычисления значения интеграла функции одной переменной на отрезке a, b с точностью eps. Указатель на функцию //  $Ex7$  7.cpp одной переменной #include "stdafx.h" вещественного типа #include <stdio.h> Заголовок функции нахождения #include <math.h> интеграла функции одной float  $(*$  funuk)  $(f$ loat); **Переиенной** float integral (float (\*funuk) (float), float a, float b, float eps)  $\{int i, n, k\}$ float  $sl$ , s2, x, d;  $n=5$  ;  $d=(b-a)/n$ ;  $s2=1.0e+10;$ Формальный параметр -Установка  $k=0;$ указатель на функцию начальных значений

# **Параметры функции (5)**

```
22
do
{s1=s2;
s2=0;n=n*2;
d=d/2;
x=a;k++;
for(i=1;i<=n;i++)
{ s2=s2+funuk(x);
    x=x+d;
  }
   s2=s2*d;
} while(fabs(s2-s1)>eps); 
  return s2;
}
float f1(float x)
{return x*x-1;}
float f2(float x)
{return 2*x;}
                                              Функции, для которых 
                                                ищется интеграл
                                                   Цикл расчета 
                                                     интеграла
```
# **Параметры функции (6)**

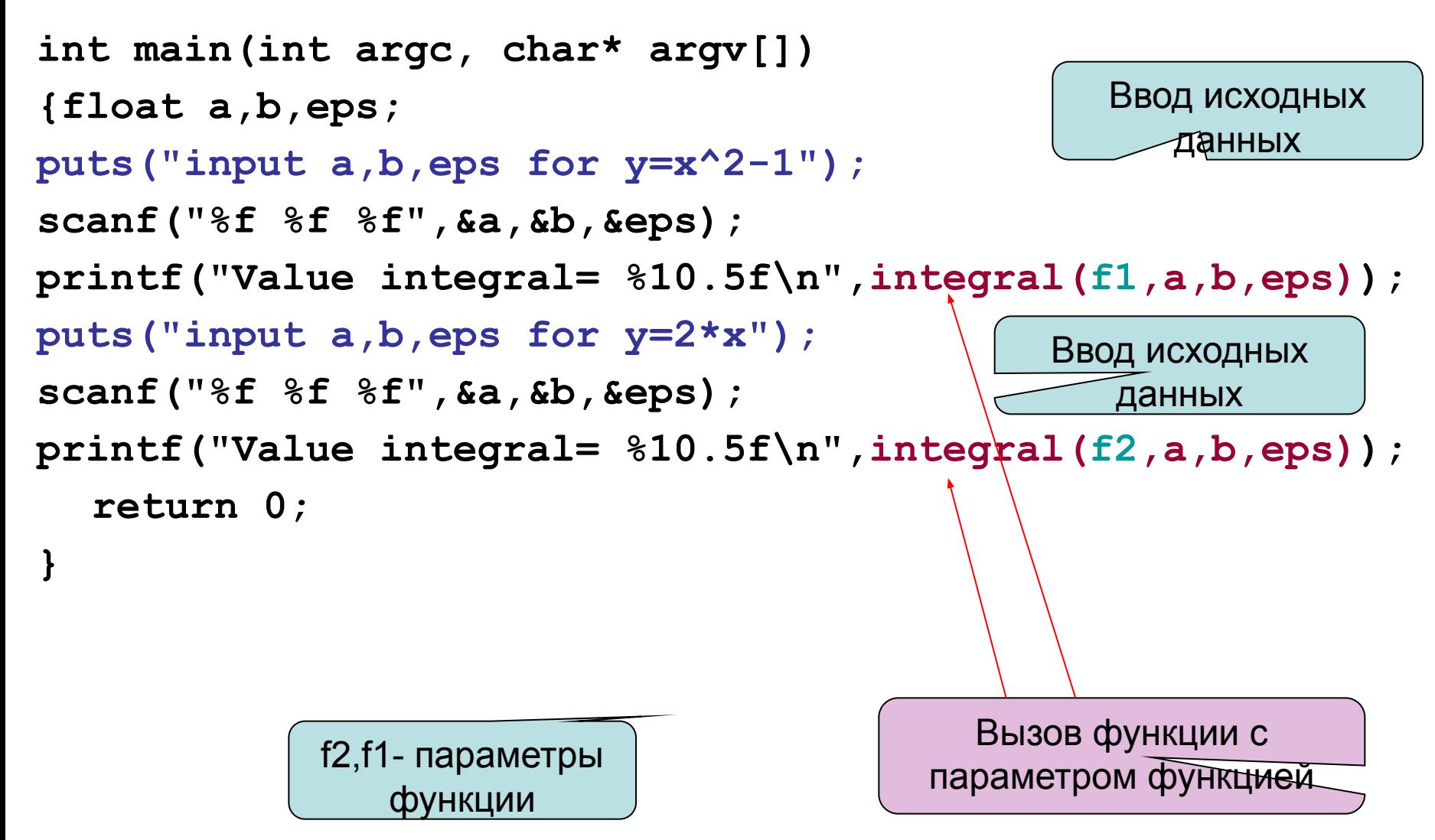